## **COME AGGIUNGERE UN PROGETTO SU ROTARY SHOWCASE**

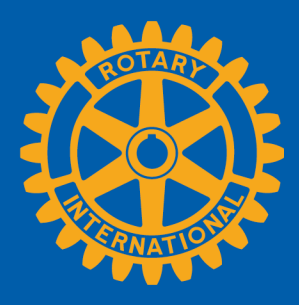

www.rotary.org/it/showcase

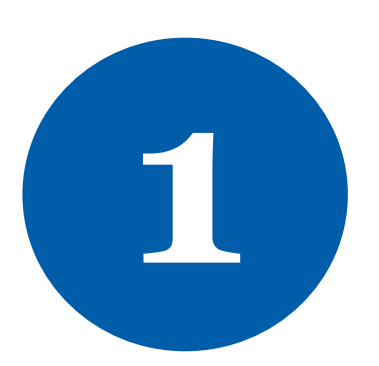

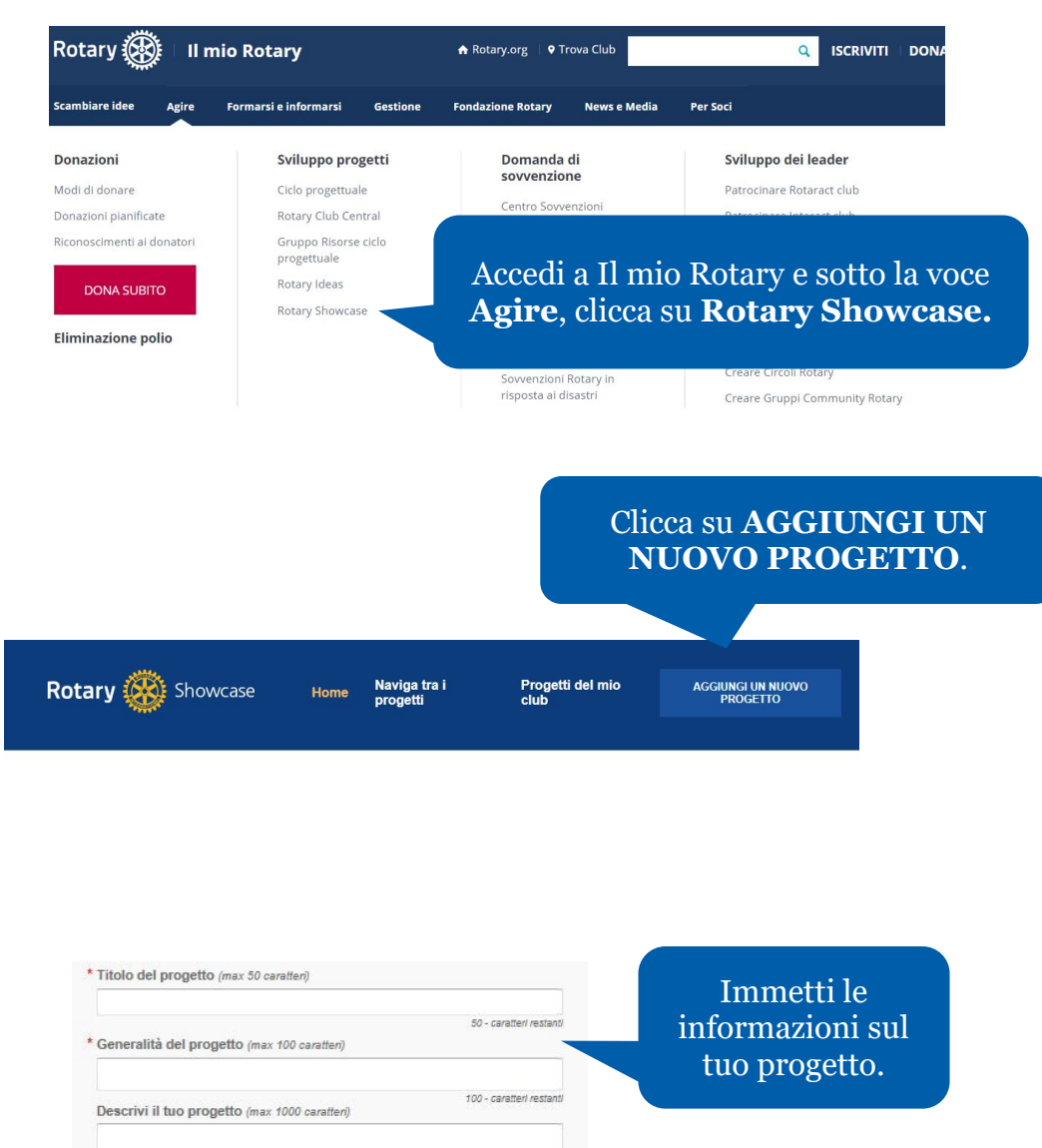

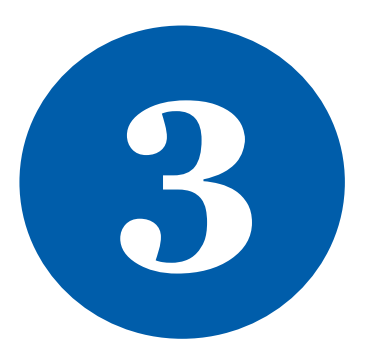

**2**

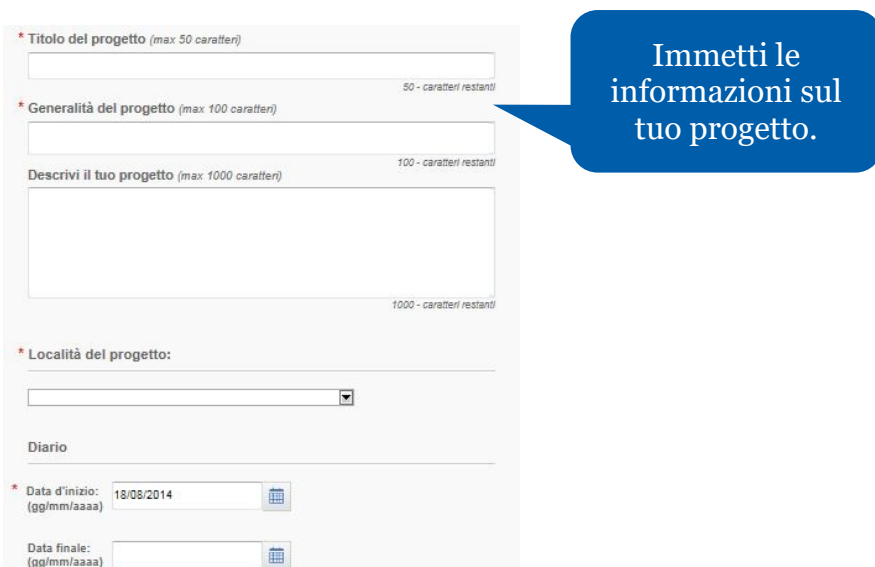

**IT – February 2020 Products Team, Service Projects**

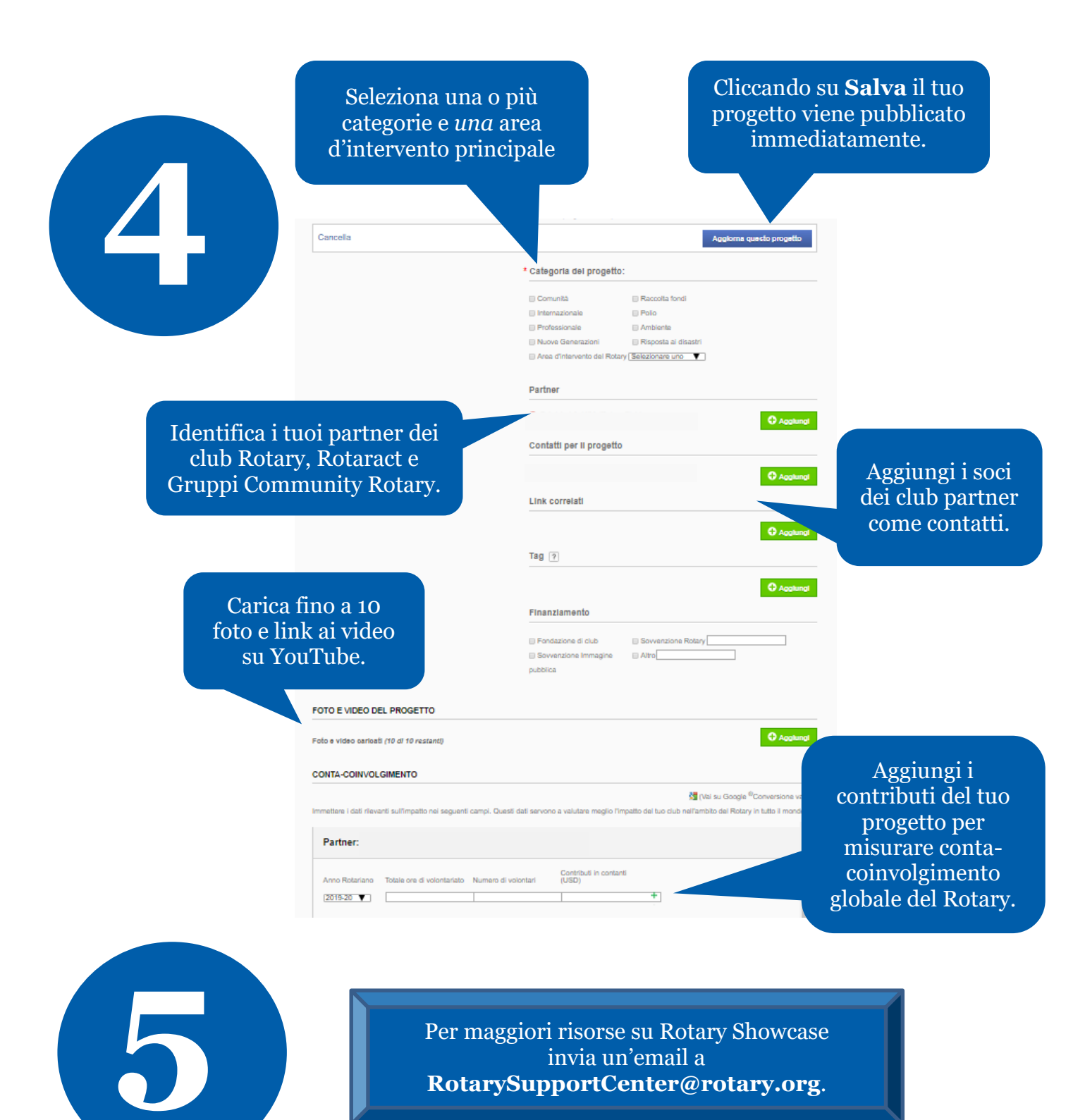

invia un'email a **RotarySupportCenter@rotary.org**.